# Assignment 2: **Advanced Features**

COS 426: Computer Graphics (Spring 2020)

June Ho Park

## Agenda

- Logistical Updates
- **General tips on tackling A2**
- Going over more advanced features of A2
	- Truncate, Extrude, Bevel
	- Triangle/Quad Topology, Loop/Catmull-Clark subdivision
	- Smoothing, Curvature

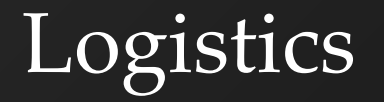

- A2 is now due on Tuesday, 11:55 PM
- Please fill out A1 Feedback Form!
	- <https://forms.gle/SVVV12E422K7nH619>
- Midterm is in-class Thursday, 03/12
	- Practice exams will be released this weekend
	- One double-sided A4 cheat sheet, typed or written
	- Next week's precept will be a review session

#### **Final Project Presentation Logistics**

- Happening sometime after Dean's Date TBD
- Two sessions in one day
	- One morning, one afternoon
	- All students must attend both sessions, with the exception of exam conflicts
	- Food will be provided

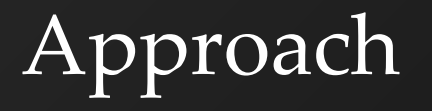

- Start local
	- Modifications to a primitive shouldn't affect other primitives
- Work with one primitive first

# Decouple Topology and Geometry

#### ● Topology

- Relations between structures defining the mesh
	- eg. What vertices do I need to add?
	- eg. Between what vertices should I add an edge?
- Geometry
	- Spatial relationships, shape, form
		- eg. Where on the edge should I insert the vertex?
- Figure out topology first, then geometry

#### **Other Tips**

- Caution with Data
	- Do I need to store information about data before modifying them?
- Draw your operations out
- Count primitives after modifications
	- Console Log is your friend!

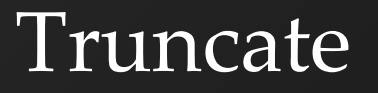

- $\bullet$  Cut the corners off of a shape
- For every vertex with N edges…
	- Add N-1 vertices
	- Add 1 face

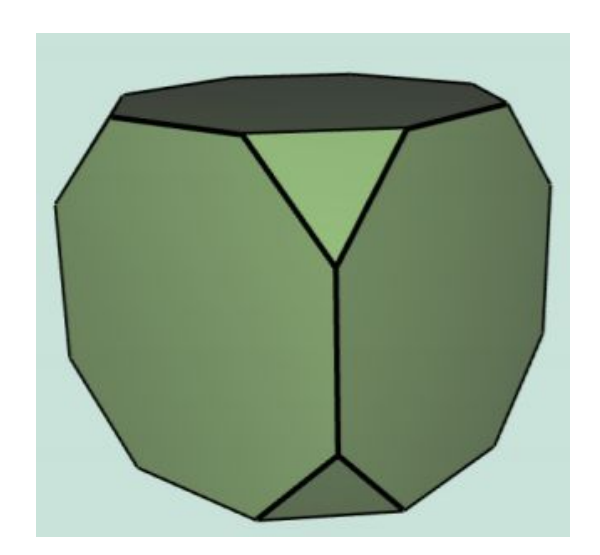

# Truncate - Topology

- Consider a vertex with 3 edges
- So we need to add 2 vertices, 1 face

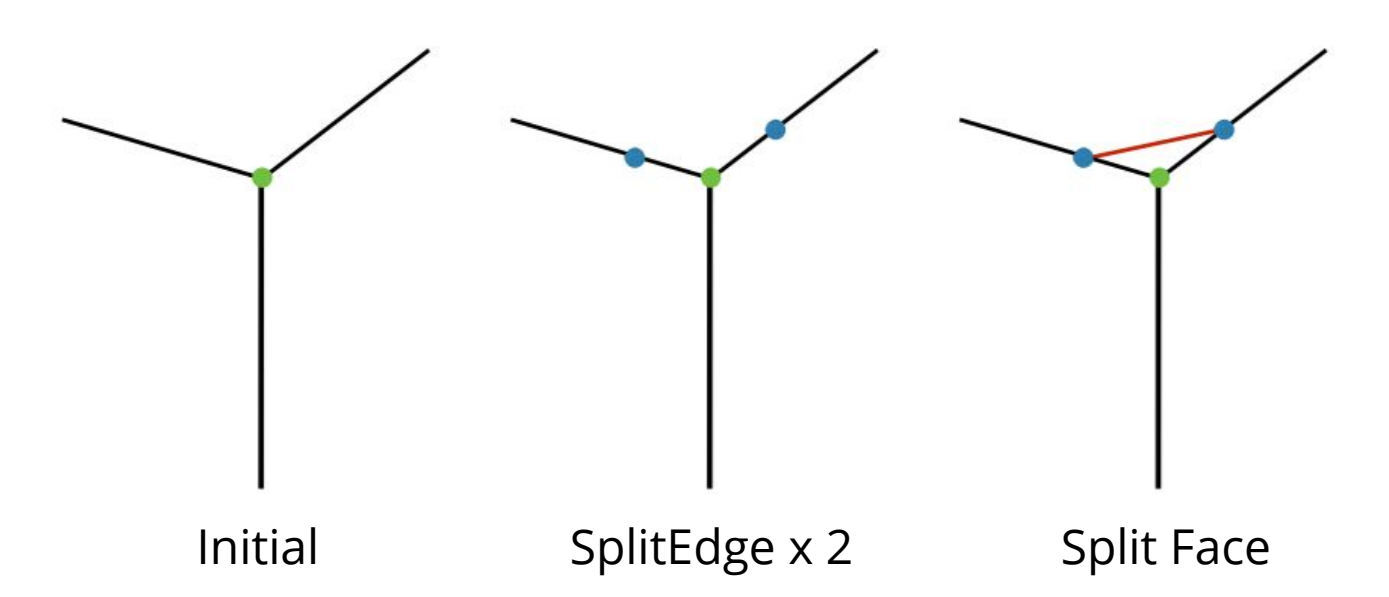

Note that the blue vertices should be on top of original vertex in reality.

They are moved apart for easier visualization.

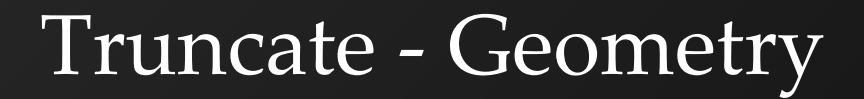

Now we move vertices along the edges ○ Calculate all offset vectors before applying changes

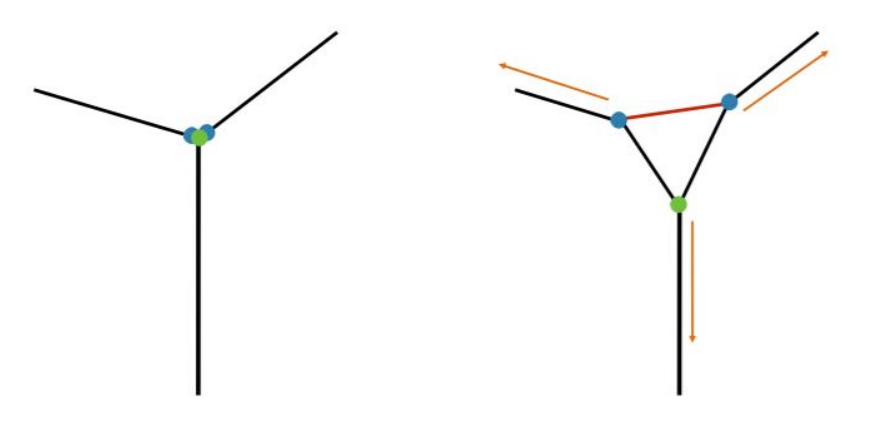

After Making Face Apply Offsets

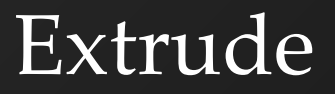

- Each face is moved along its normal
- For each N-gon face:
	- Add N vertices
	- Add N faces

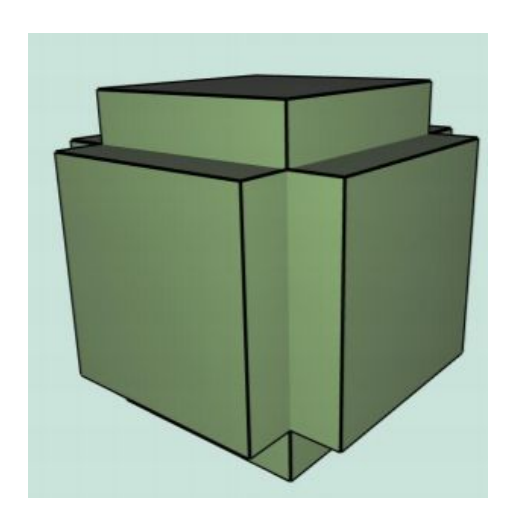

- Note again that the visualizations don't represent accurate spatial relations • New blue vertices should be directly on top of
	- the old ones at first!!!

#### ● Let's think about the end result for 1 face

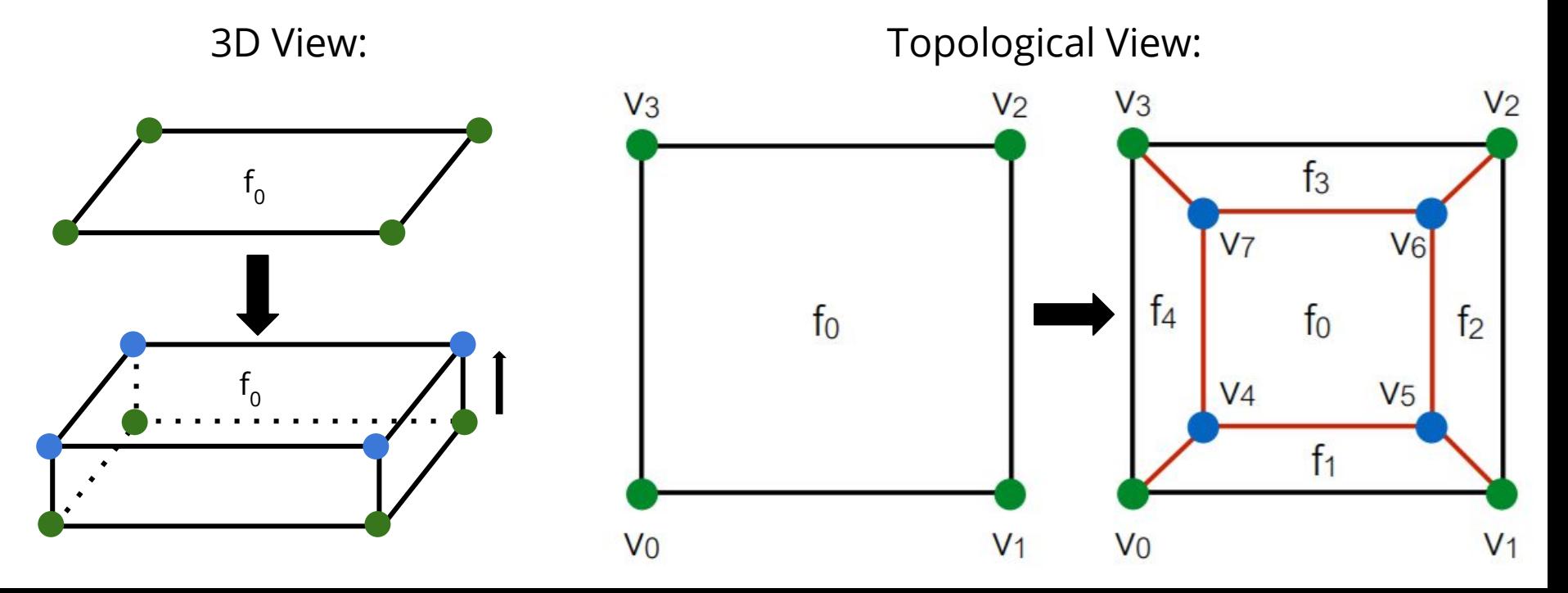

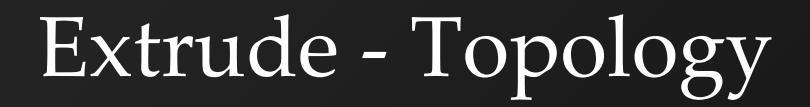

#### Denote ov for old vert and ny for new vert  $\bullet$

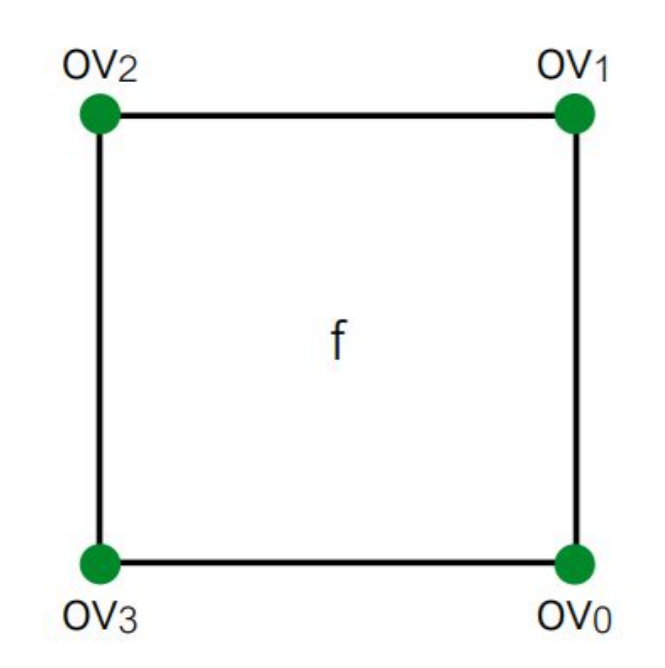

# First, insert 4 new vertices

- SplitEdgeMakeVert x 4
- Again, there's no actual movement happening

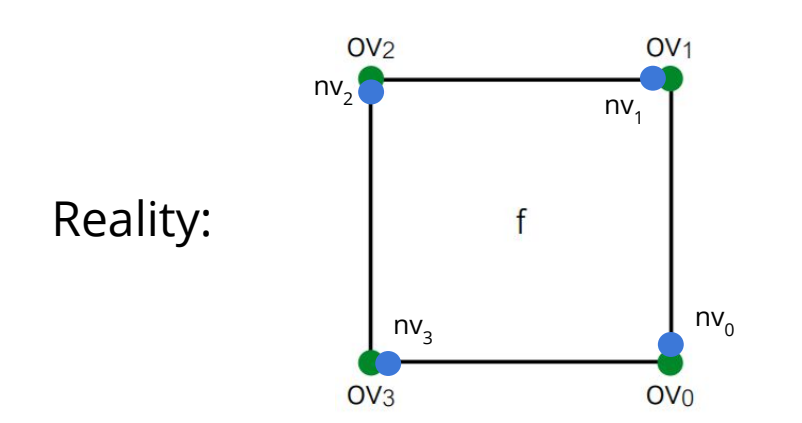

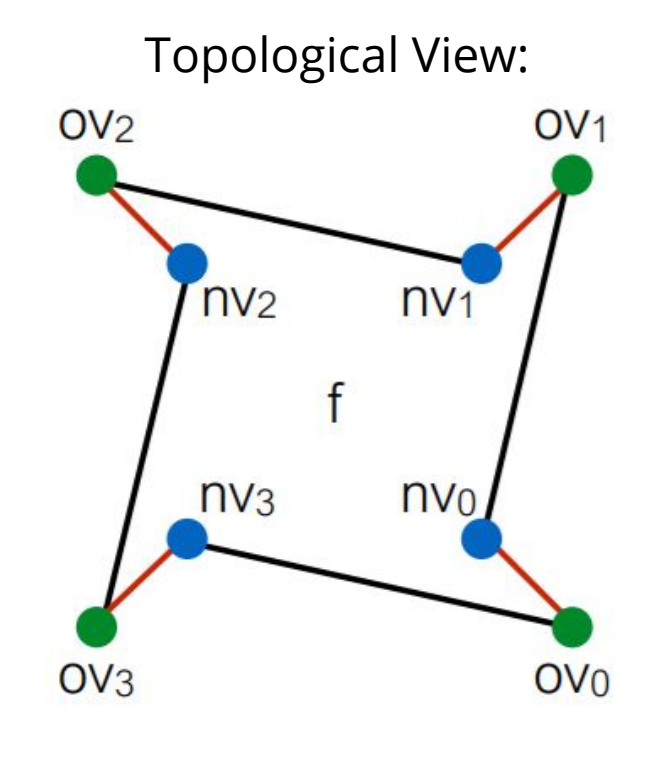

#### ● Then, split 4 **adjacent** faces

- SplitFaceMakeEdge x 4
- Between which 2 vertices should we split the face each time?
- Which vertex would we like on which face at the end?

Topological View:

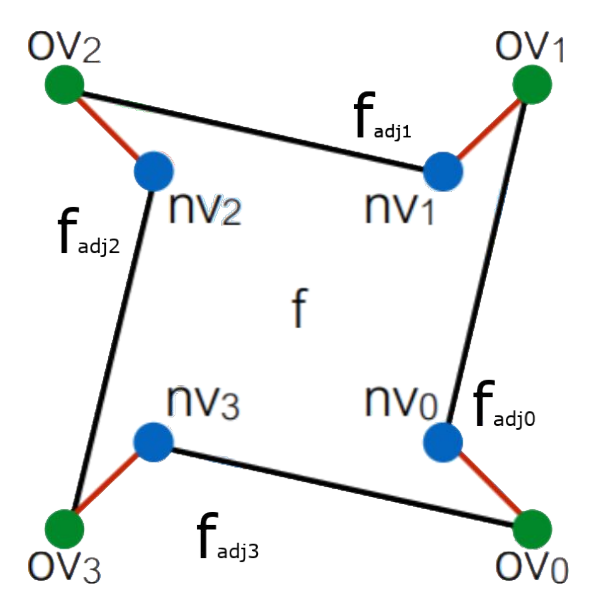

#### ● Then, split 4 **adjacent** faces

- SplitFaceMakeEdge x 4
- Between which 2 vertices should we split the face each time?
- Which vertex would we like on which face at the end?

Topological View:

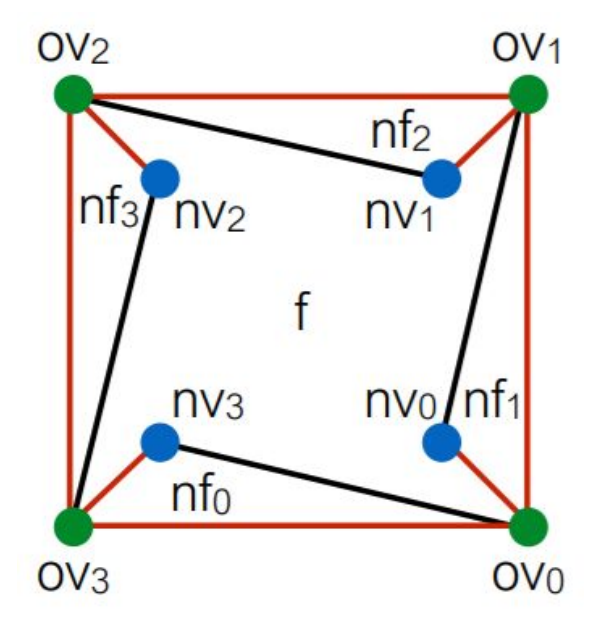

#### We want to connect the new vertices

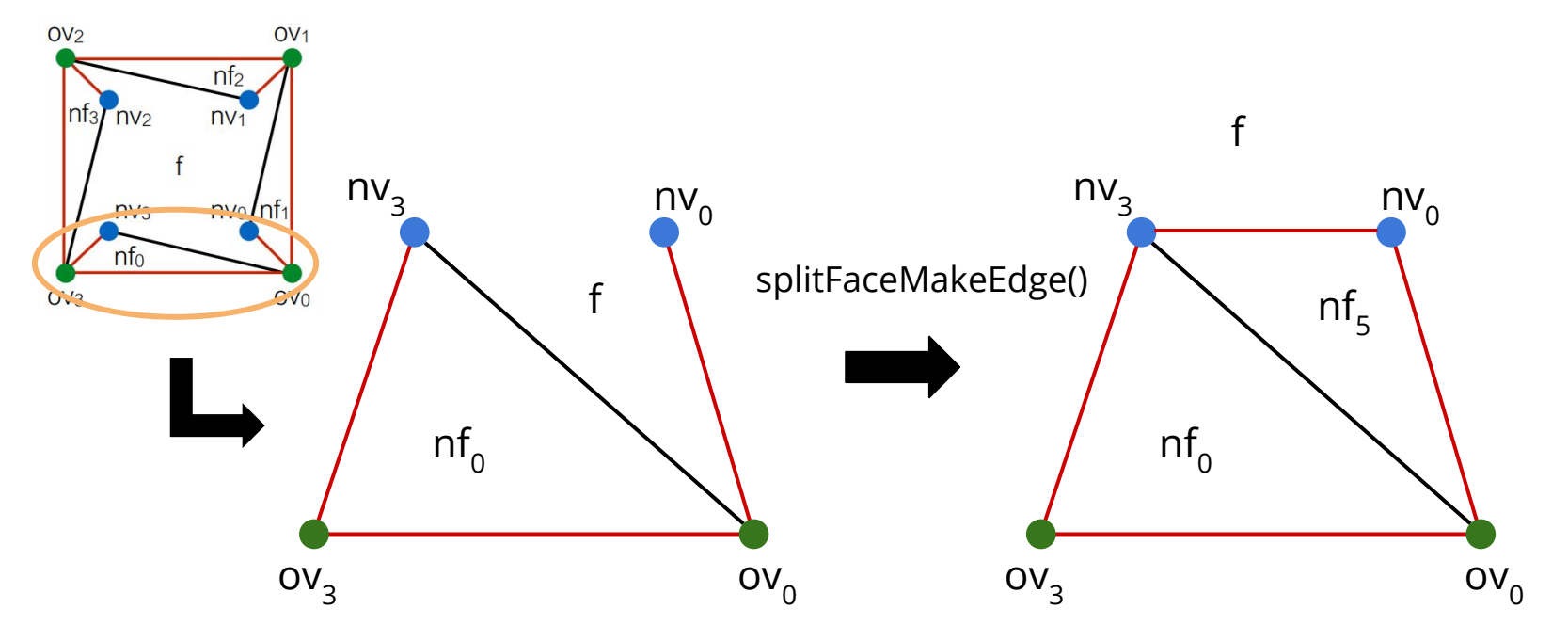

#### • Now join the two new faces

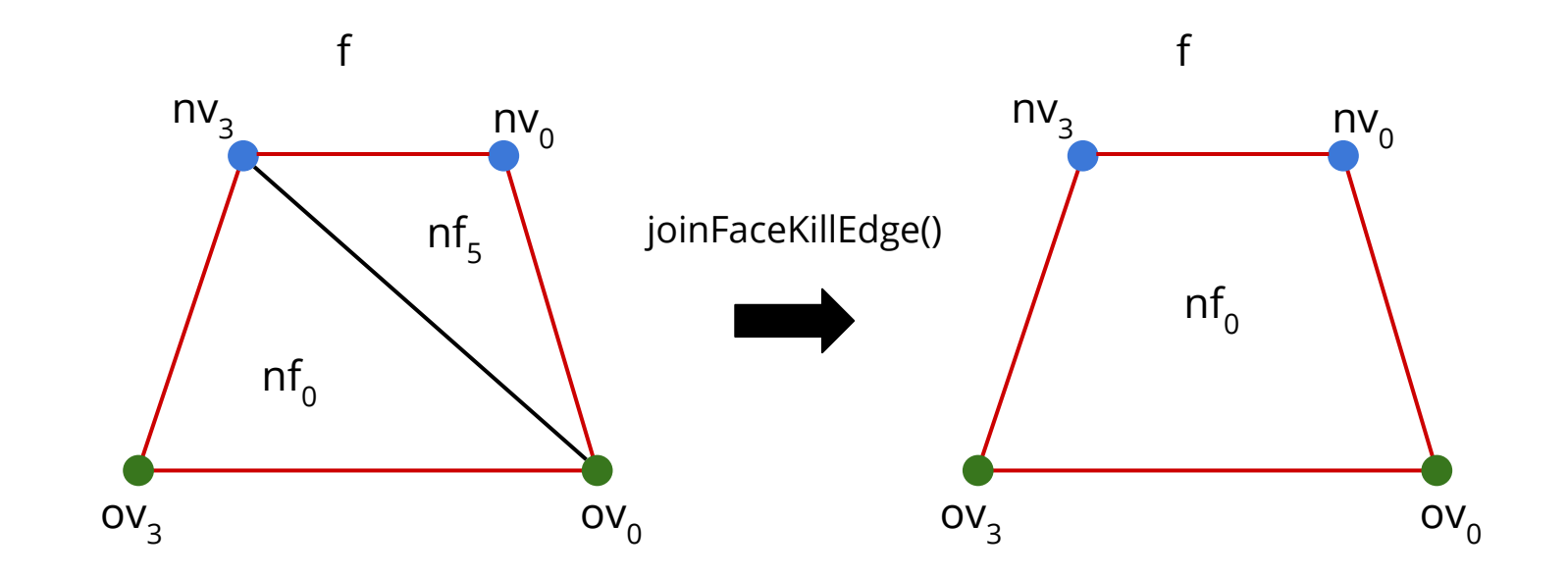

#### Extrude - Geometry

- Simple  $\bullet$ 
	- Move each new vert by factor \* f.normal

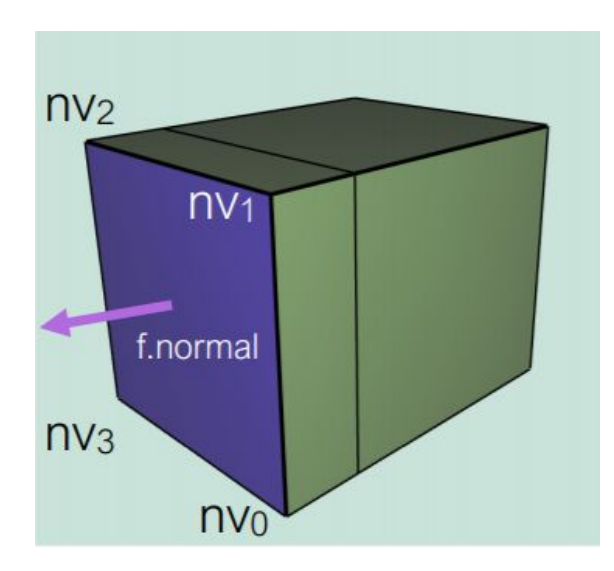

# **Triangle Topology**

- Call Filters.triangulate()
	- First split all n-gons into triangles
- We want each face to become 4 faces by splitting each edge in half
- For each face:
	- Add 3 vertices
	- Add 3 faces

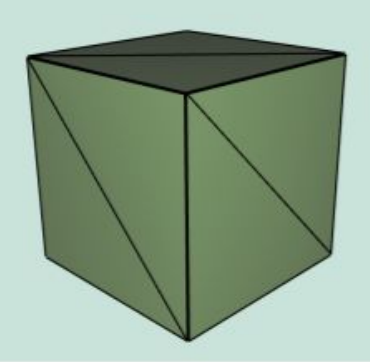

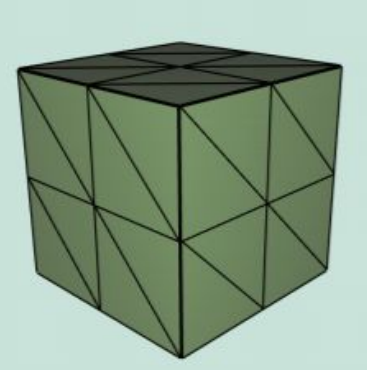

# TriTop - Topology

- First, split all edges
	- Create a list of all half edges beforehand
		- Why? When you split a half edge, opposite will be split, so you need to keep track - avoid double splitting

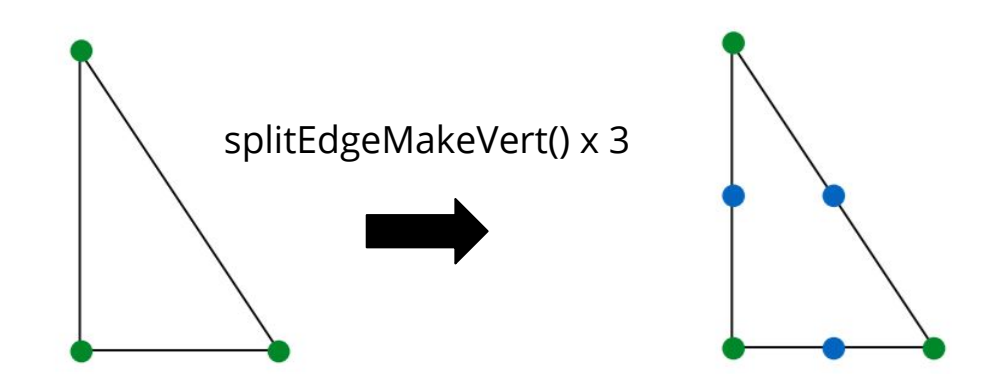

# TriTop - Topology

- Join new vertices around a face
	- Keep track of new indices by index new ones are always added to end of verts array
- Do edge splits and join verts in separate loops

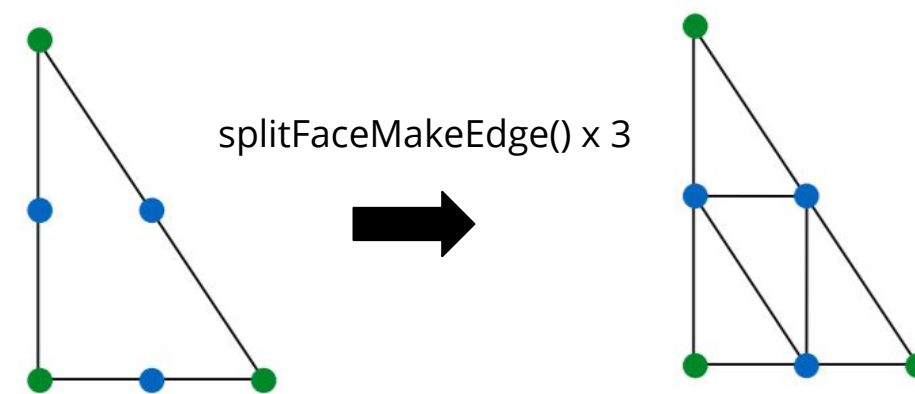

## TriTop - Loop Subdivision

- Calculate new positions of vertices as you perform triangle topology
	- Find positions of old verts before adding new verts, and positions of new verts before joining them
- One TriTop is done, update positions

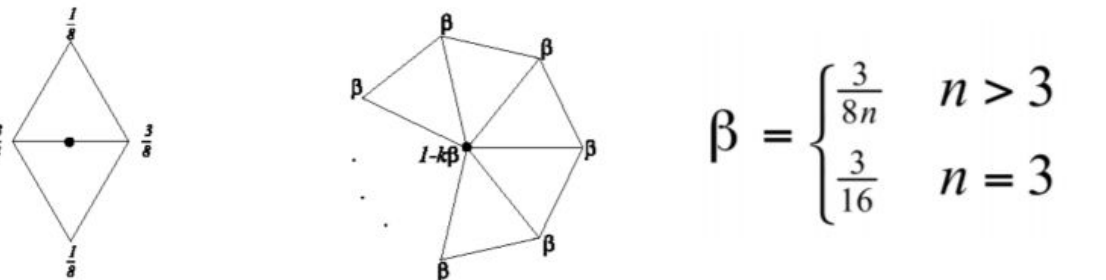

These weights are w/ respect to the old vertices!

#### TriTop - Loop Subdivision

On boundary edges, use a different mask:

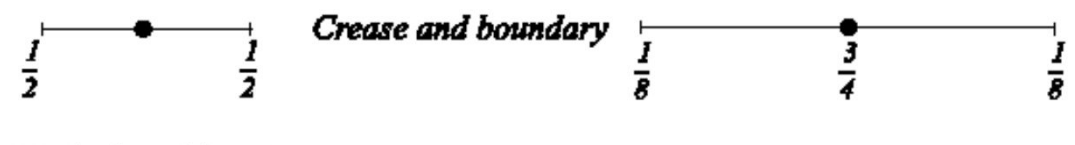

a. Masks for odd vertices

b. Masks for even vertices

● To prevent degenerate faces, non-selected faces that touch the boundary should receive a TriTop subdivision.

## Quad Subdivision - Quad Topology

- Divide an N-gon into quadrilaterals
	- Split each edge
	- Join any 2 new vertices
	- $\circ$  Split this new edge, denote this vert nv<sub>0</sub>
	- $\circ$  Join the rest of the new vertices with nv<sub>0</sub>
	- $\circ$  Move nv $_{\rm 0}$  to centroid
- Just as in TriTop, don't do redundant splits

# Quad Topology

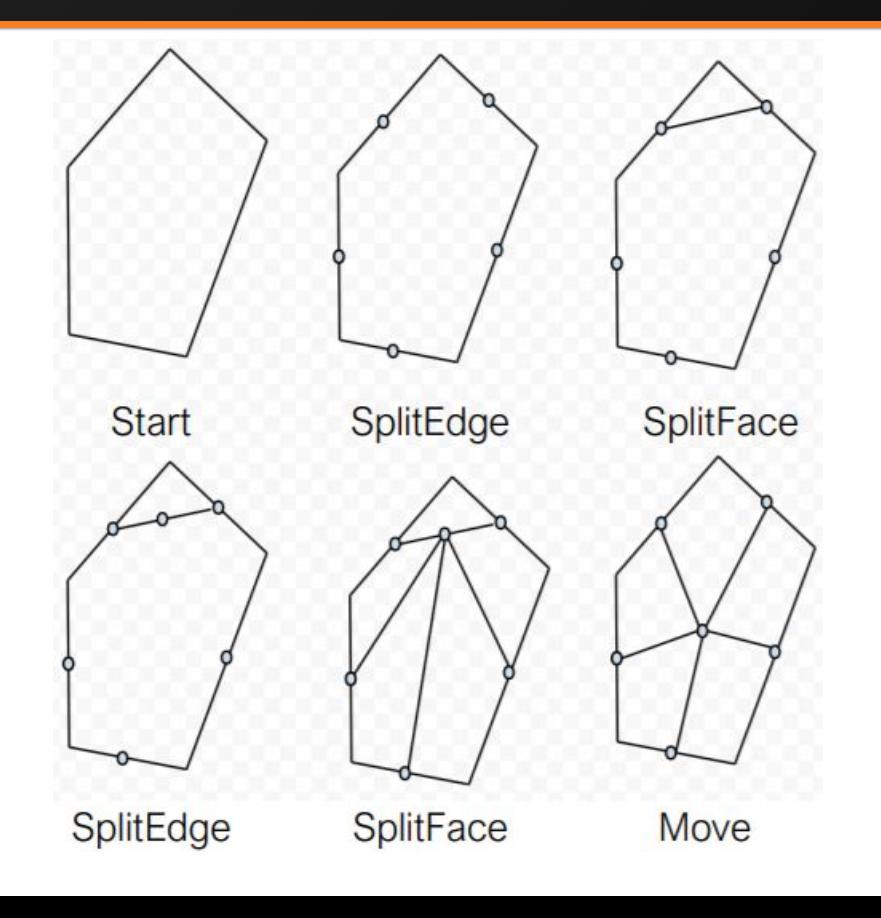

#### • One possible method:

#### $n =$  number of neighbors of vert

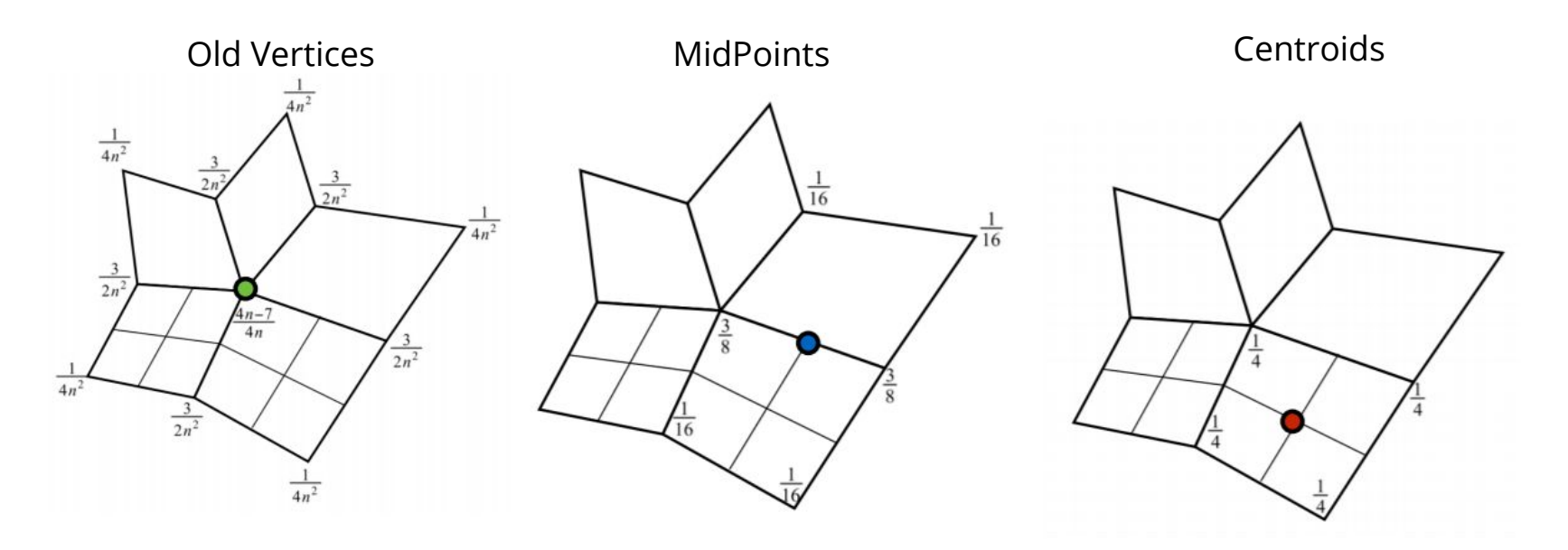

#### • Another possible method:

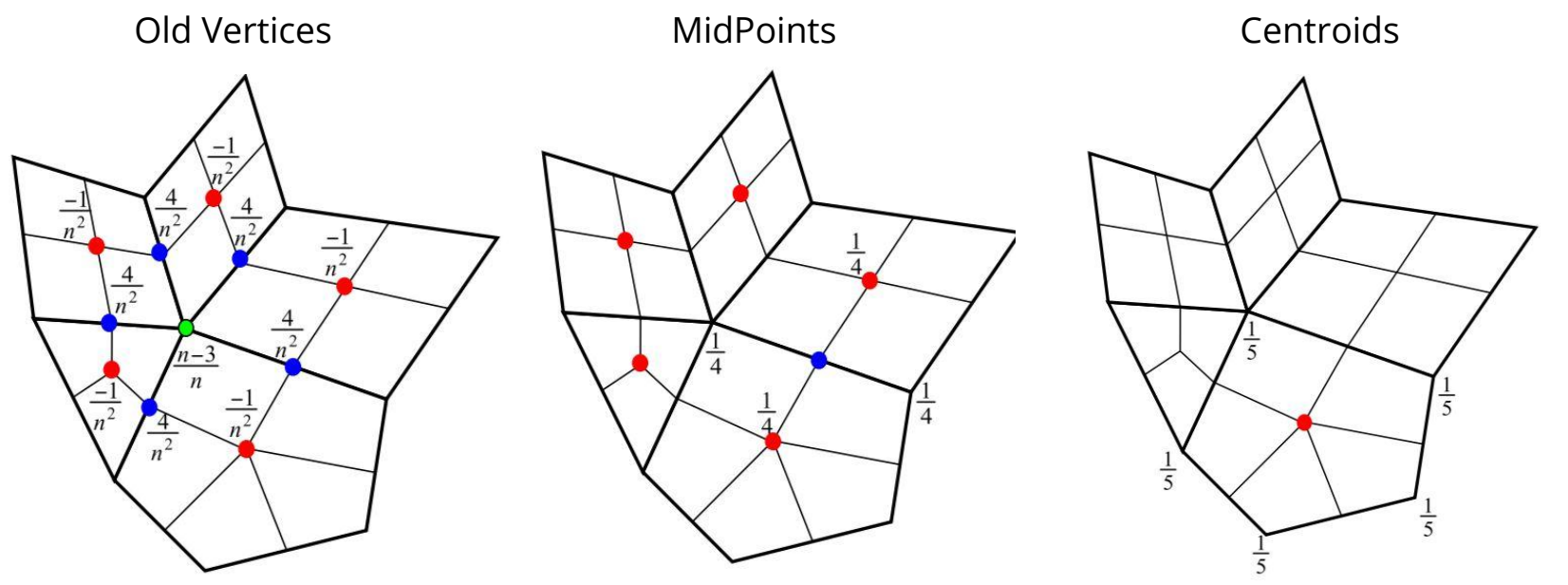

 $n =$  number of neighbors of vert

#### ● And a third:

Old/Even Vertices MidPoints MidPoints Centroids

- Let  $F =$  average of n neighboring face centroids
- $\bullet$  Let R = average of n neighboring edge midpoints
- Let  $p =$  current position
- The new position is (F  $+$  $2R + (n - 3)p$  / n

Receive the average of all their neighbors (centroid vertices, and even vertices)

Receive centroid of their face before the update

#### ● Boundaries?

Same as Loop… but trickier to implement correctly.

#### **Bevel**

- We want to "flatten" corners and edges ○ Each edge "becomes" a face
	- Each vertex "becomes" a face

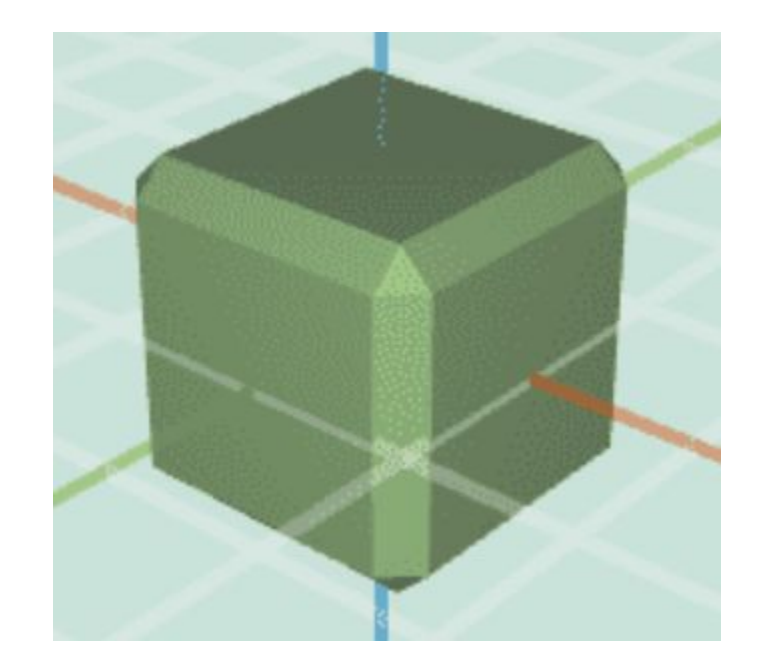

# Bevel - Topology

- A good place to start is calling truncate This already flattens each vertex
- Now we want to convert edges to faces ○ Let's consider one edge

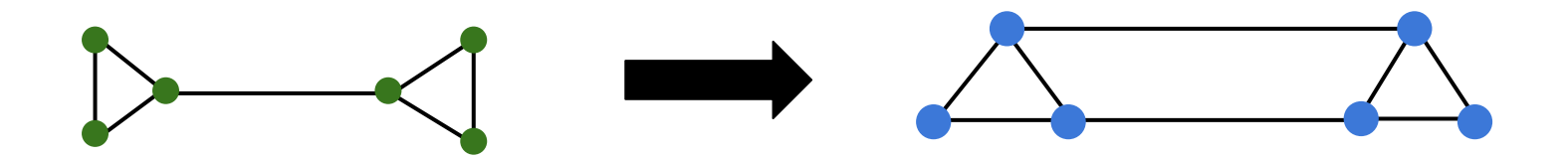

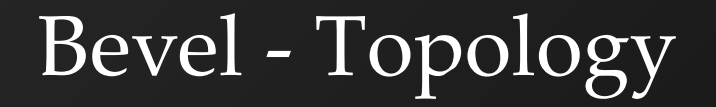

● For each corner face, split all of its edges in half

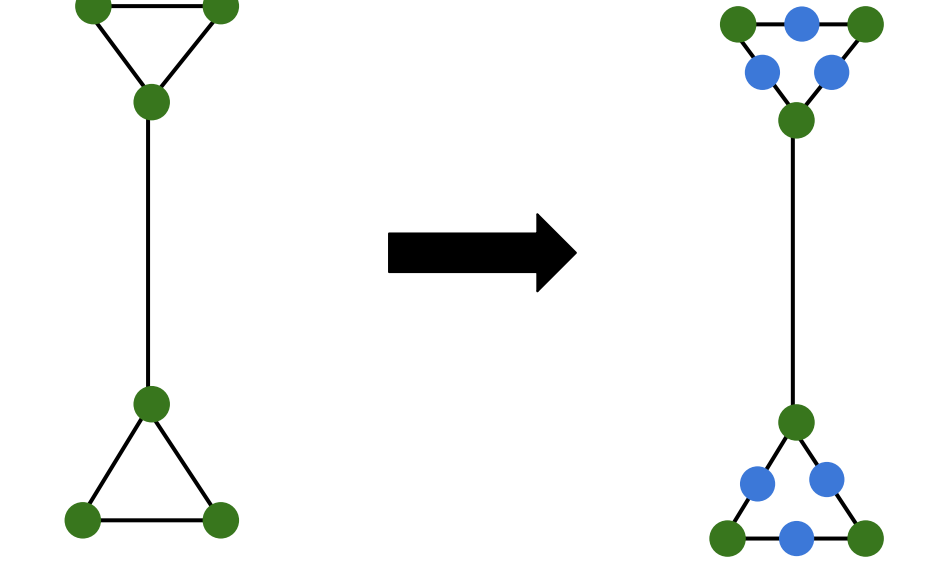

# Bevel - Topology

#### $\bullet$  For each long edge (v1, v2)...

- Connect the neighboring verts of v1 and v2
- Remove the original long edge
- Remove v1 and v2

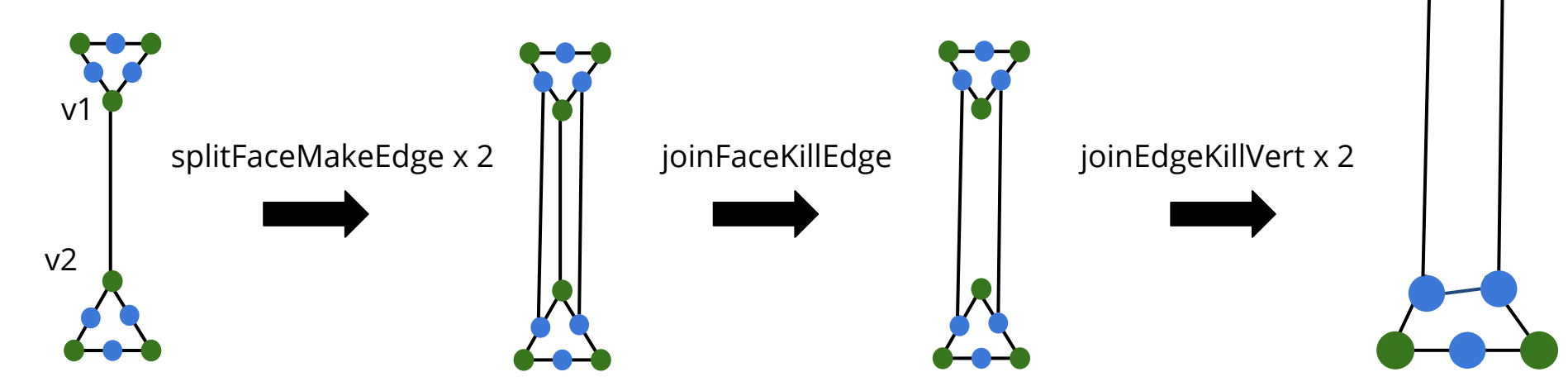

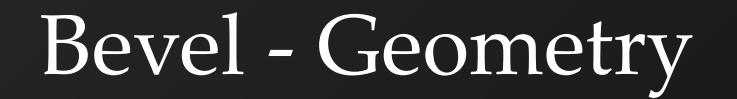

● Simply move each vertex closer to the centroid of its corresponding face

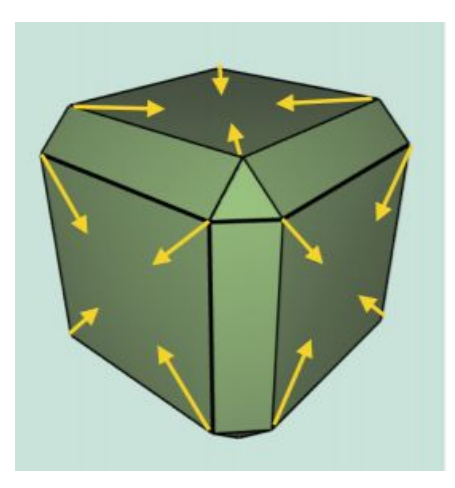

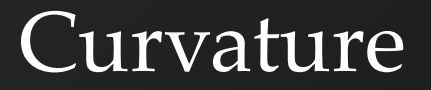

- We want to calculate the curvature associated with a vertex
- Then color it based on its curvature

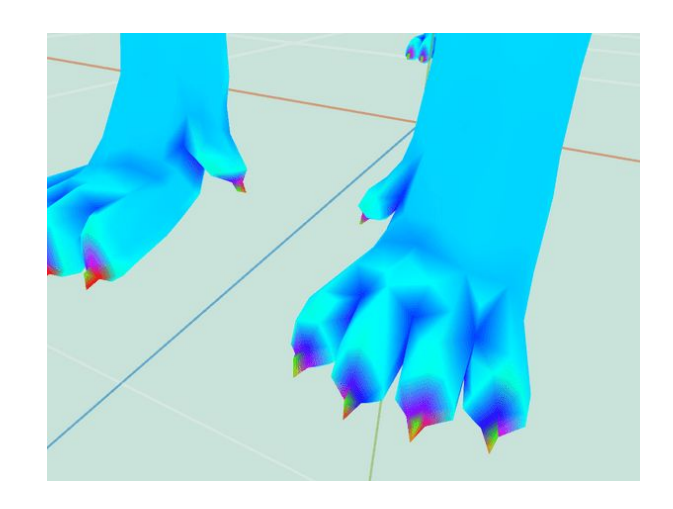

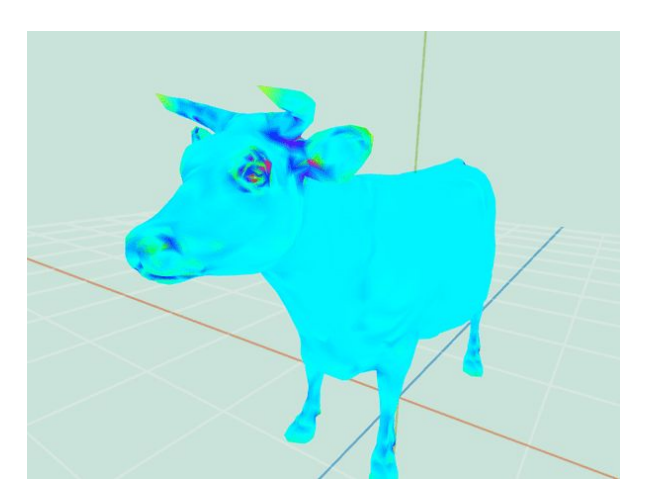

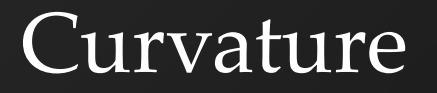

- This paper: [Akleman, 2006](https://pdfs.semanticscholar.org/5995/6ffab254b3dfd4dddb0fcef5225ba3589b92.pdf)
- Section 2.2 is the most relevant part
	- Area associated with vertex  $=$  Sum of area of faces neighboring vertex
- (This makes for really good art submissions!)

## Uniform Laplacian Smoothing

• To update vertex position

- $v_{new} = v + (\Sigma n_i N * v) * \delta$ 
	- $n_i$  = neighbor position
	- $N = num$  neighbors

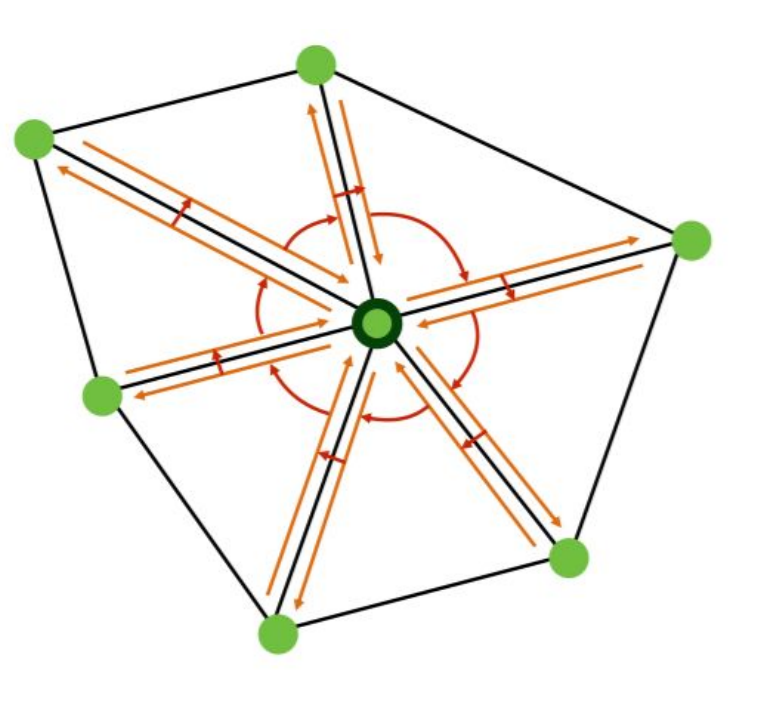

#### Curvature-Flow (Cotan) Smoothing

 $\mathsf{V}$ 

 $\mathbf{Q}_{\cdot}$ 

n.

- Mesh must be triangular
- To update vertex position

$$
V_{\text{new}} = V + (\Sigma n_i^* W_i - V^* \Sigma W_i)^* \delta
$$
  

$$
W = \frac{\cot(\alpha_{ij}) + \cot(\beta_{ij})}{2}
$$
  

$$
P_i
$$
  

$$
P_j
$$
  

$$
P_j
$$
  

$$
\beta_{ij}
$$

#### **Scale-Dependent Smoothing**

• Scale delta to 
$$
\delta \cdot \frac{A}{A_v}
$$
 where

$$
A_v = \sum_{f_i \in 1 \text{ring}} area(f_i)
$$

$$
A = \frac{1}{N_v} \cdot \sum_{v_i \in V} A_{v_i}
$$

$$
A = \frac{3}{N_v} \cdot \sum_{f_i \in F} area(f_i)
$$

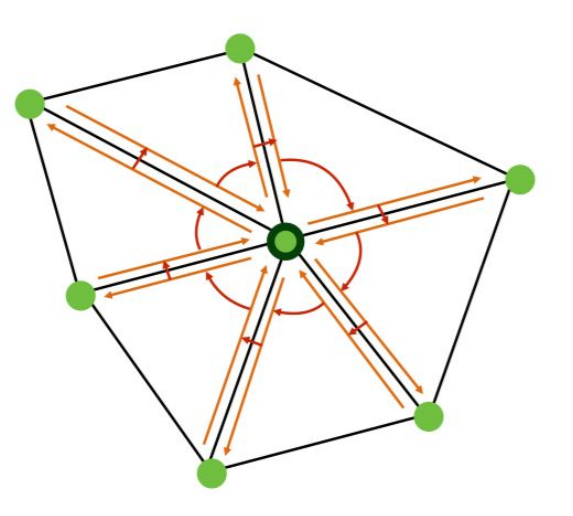

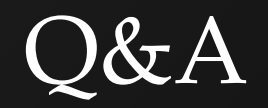